## **eduID API**

A Serviceprovider can use an API to retrieve extra information on a user, after the user has approved this. The approval is done by a consent screen in the OIDC-gateway. The eduID Resource server (client id myconext.rs) needs to be connected to the Relying Party by Surfconext support. The Relying Party needs to request the correct scope(s).

## Available API's:

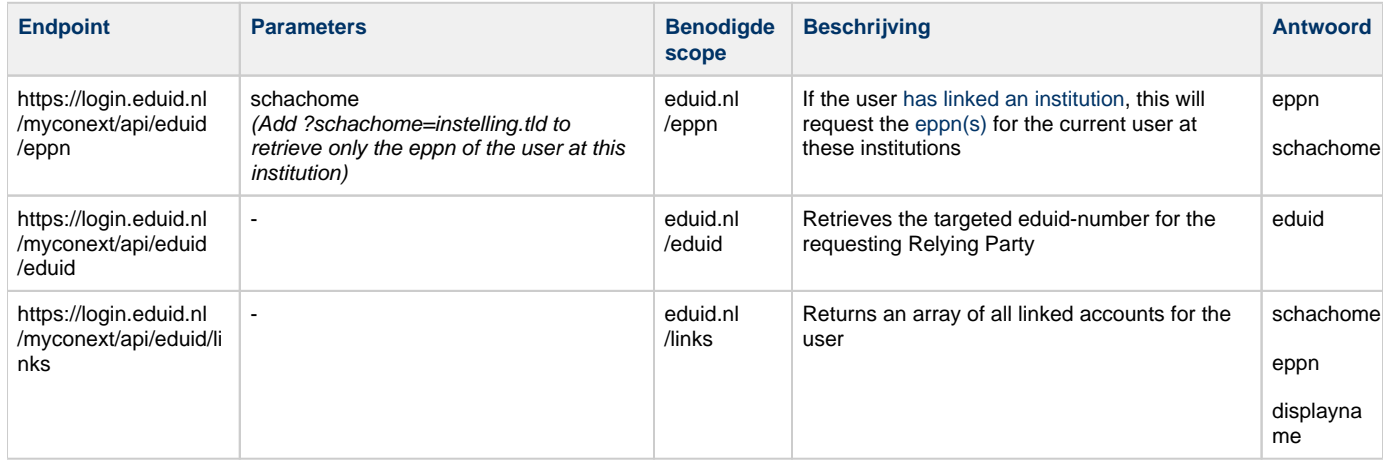

A testing environment for these requests is available at https://login.test.eduid.nl/myconext/api/\*